$,$  tushu007.com <<零基础学Premiere中文版>>

书名:<<零基础学Premiere中文版>>

- 13 ISBN 9787302133452
- 10 ISBN 730213345X

出版时间:2007-1

页数:217

PDF

更多资源请访问:http://www.tushu007.com

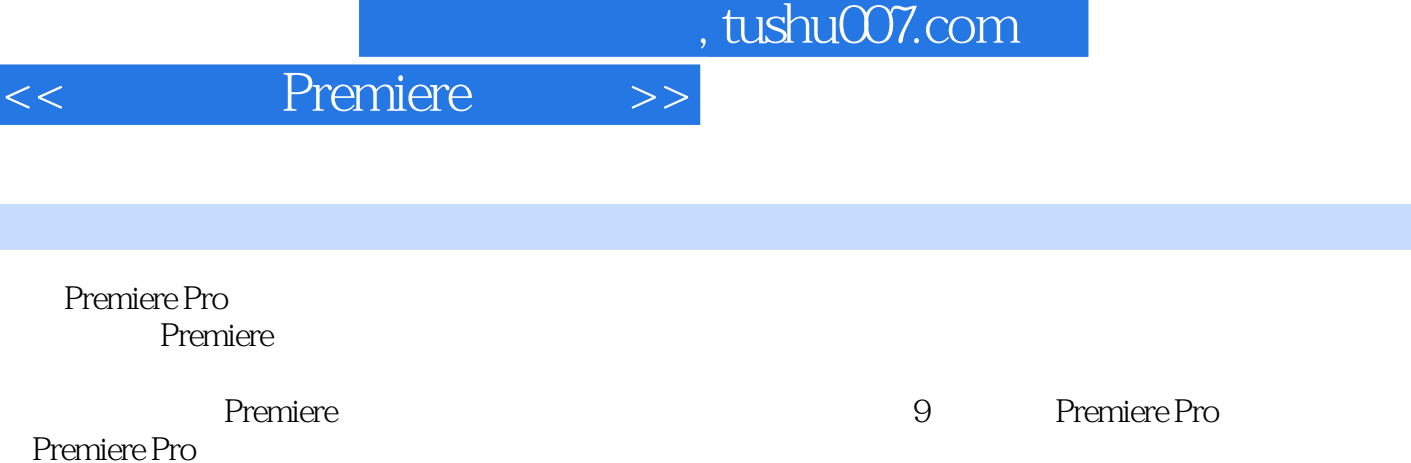

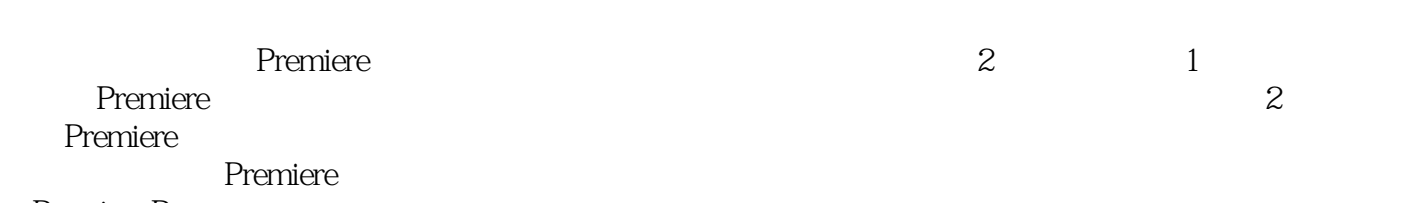

Premiere Pro

 $<<$ 

## <<零基础学Premiere中文版>>

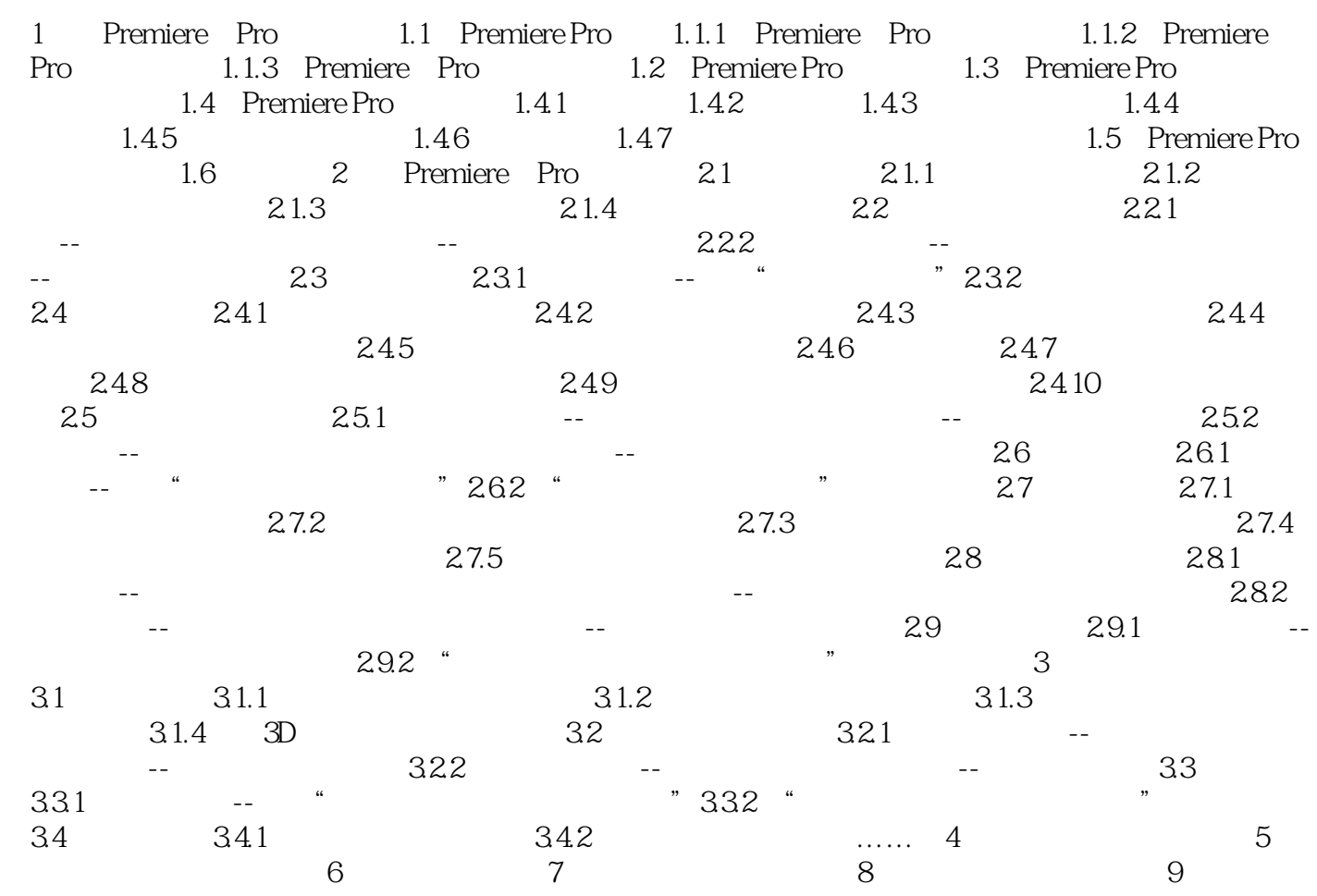

 $\mathcal{L}_\mathbf{R} = \mathcal{L}_\mathbf{R}$  and  $\mathcal{L}_\mathbf{R} = \mathcal{L}_\mathbf{R}$ 

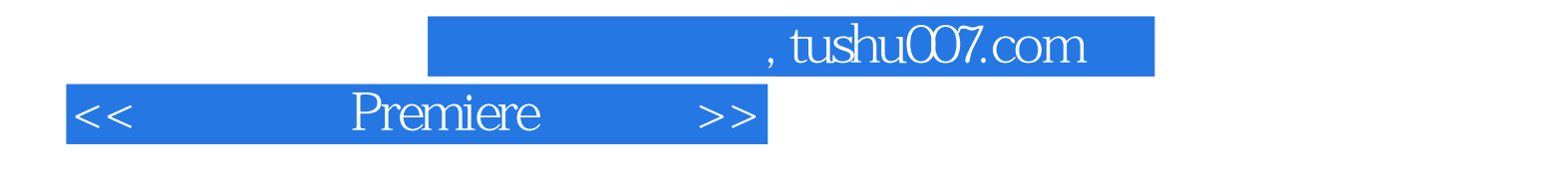

本站所提供下载的PDF图书仅提供预览和简介,请支持正版图书。

更多资源请访问:http://www.tushu007.com